Chapter ...

**ROC** Leiden

## Introduction

The working environment of **ROC** Leiden is the Dutch city of Leiden. The unit Adult Education provides courses for all groups of learners such as seniors, people who are unemployed, persons with a handicap, migrants. Leiden is a city with a diverse cultural population, and gender equality and cultural diversity in particular are subjects of interest and focus in our curriculum development. In this project the special focus will be on migrants who are preparing to take the national civic integration examination.

The social climate in the Netherlands towards migrants has changed greatly these last few years. Migrants must take a Civic integration Examination to prove they know enough about Dutch society and the Dutch language. There is the risk of migrants feeling as if they must assimilate instead of integrate, because of the obligatory character of the examination and the change in social climate. This might easly lead to a feeling of not feeling accepted and stepping back from society. The approach of ROC Leiden towards sustainable development is one of social inclusion, where we value each individual's contribution to society.

## Methodology

The course we are designing and which we shall be presenting in a workshop during one of our meetings, is a course in which migrants will actively look into the history of the city of Leiden. During the course they will visit cultural institutions, and make assignments that will give the students insight in the way the city has developed over the centuries, changing from a rural area to a city and all the problems in the field of sustainable development that came along during this growth. During their visits they will be asked to make pictures of the objects and events they are interested in. In a meeting after the visit the students will learn about the concept of a digi-tale: a short story of about one or two minutes where students will create their own story using Windows Movie Maker. Windows Movie Maker is a free program to edit photographs and films into a movie, adding effects, text and sound.

Windows Movie Maker is easy to use, certainly for the students who do not yet have great proficiency in the Dutch language.

As a first step all partners in the project and several colleagues of ROC Leiden took part in a workshop to learn how to use the program, so that they can teach students.

## **Process**

Several groups visited cultural institutions and made photographs. In a meeting they were introduced to the program Windows Movie Maker. There was a short introduction where students were shown the different steps of creating a short movie in order to show the possibilities of the program. This introduction was made using a beamer and a computer with an internet connection. As most of our computers work with Windows, Windows Movie Maker is automatically installed and there was no need for extensive preparation.

Then they started working in small groups working with the photographs they had taken in the museum. Working in small groups meant they could discuss the storyboard and students who were not very familiar with computers, could collaborate in the workshop.

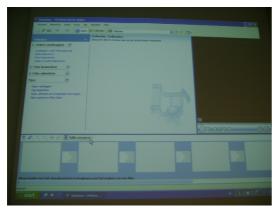

Using the beamer to demonstrate the program, ...

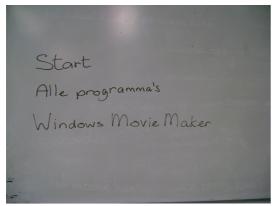

And with very little written instruction....

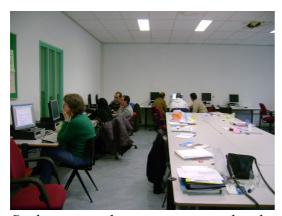

Students started experimenting and making their own digitale.

One of the results is shown in the short film one of the group of students created.

## Evaluation

Both teachers and students found the program an easy and interesting way to make a report. Students found it a good combination of using image and language. They were certainly pleased that the program is easy to use and is for free on their own computer. Many of them had the intention of making more digi-tales.